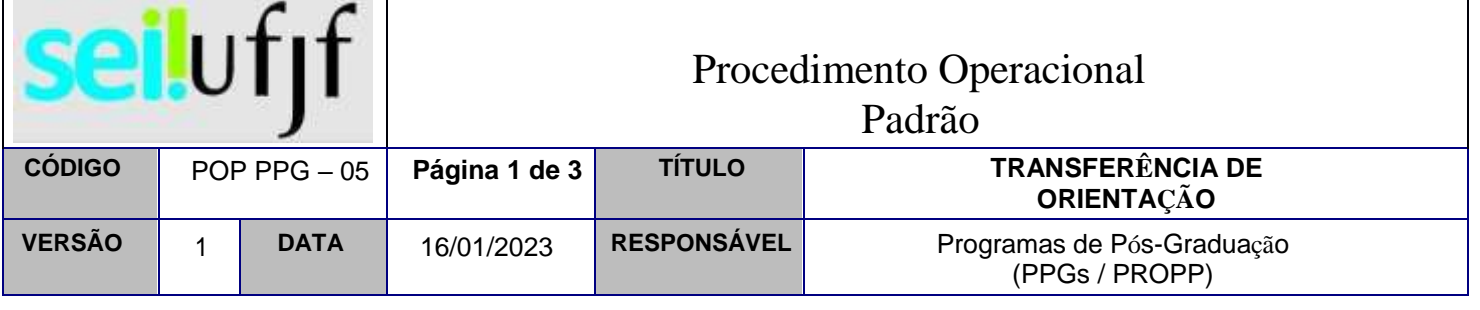

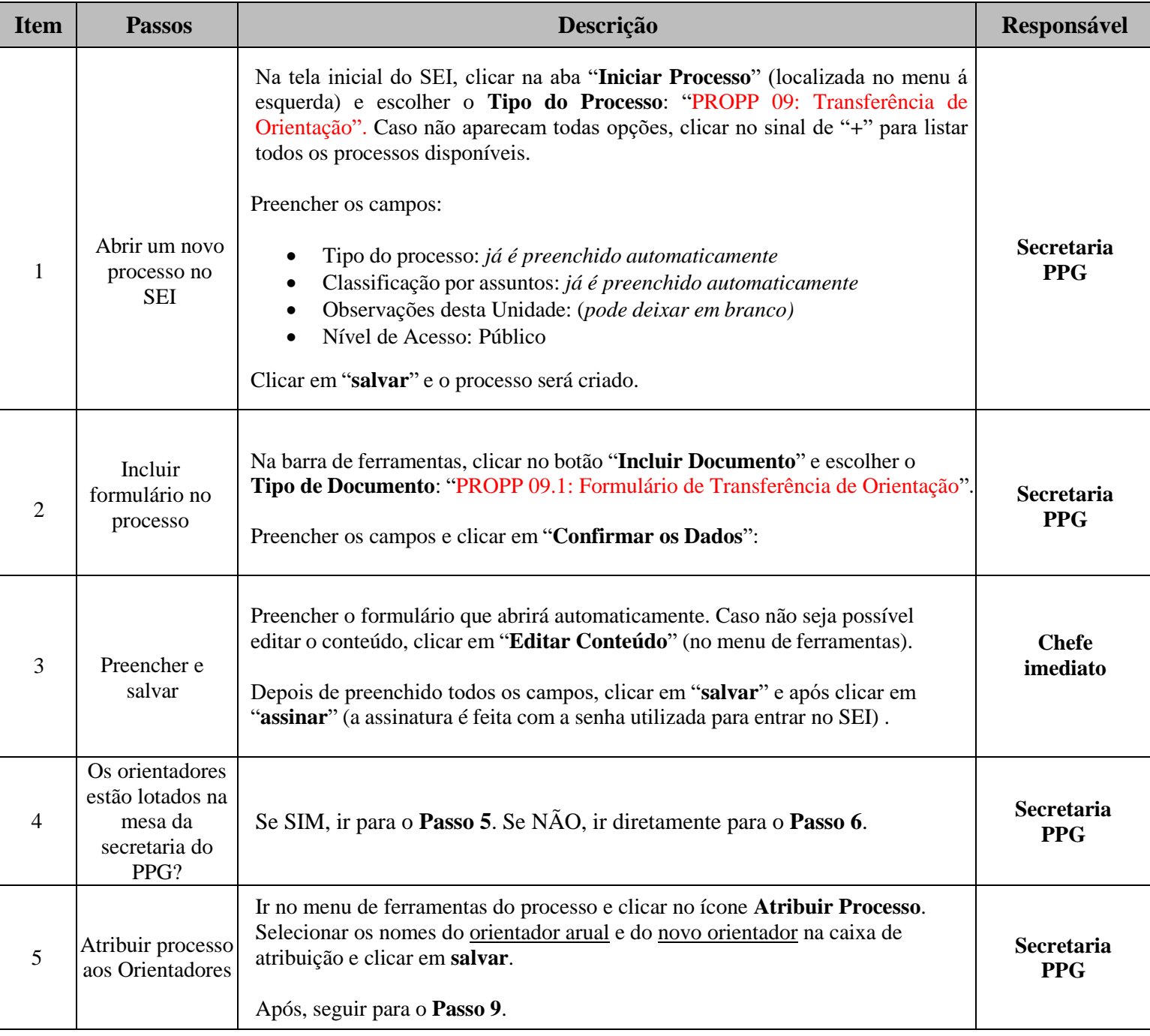

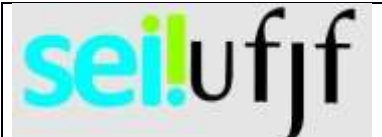

## Procedimento Operacional

Padrão

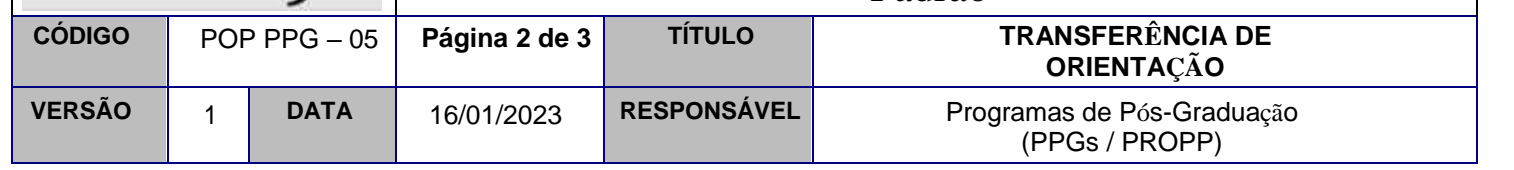

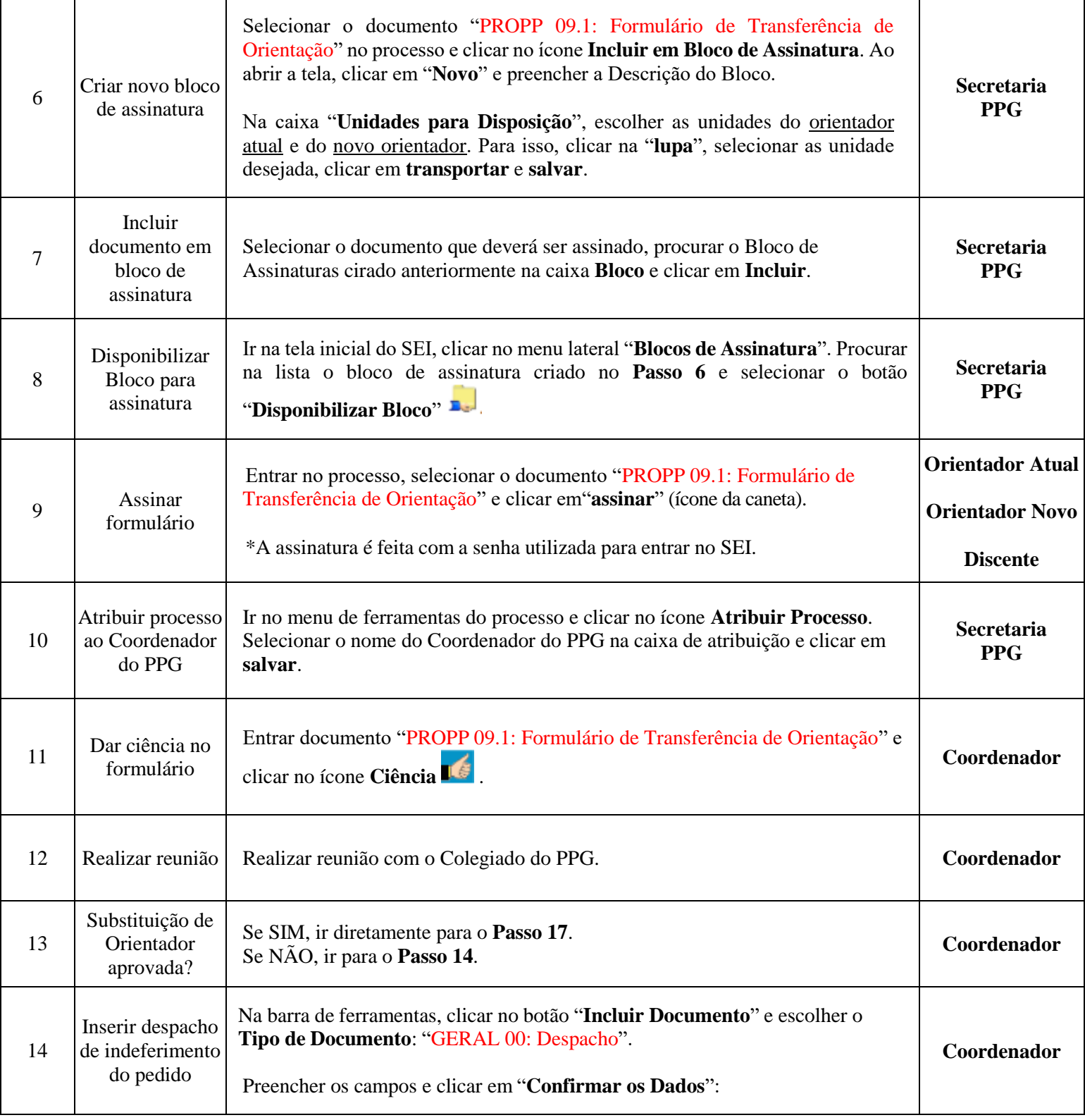

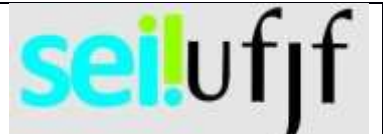

## Procedimento Operacional

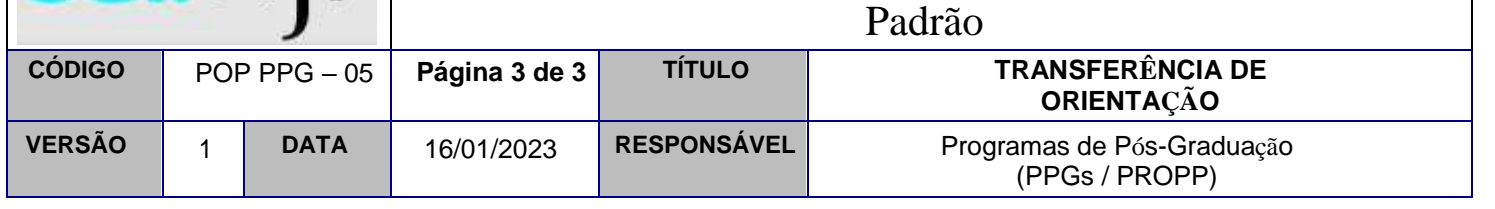

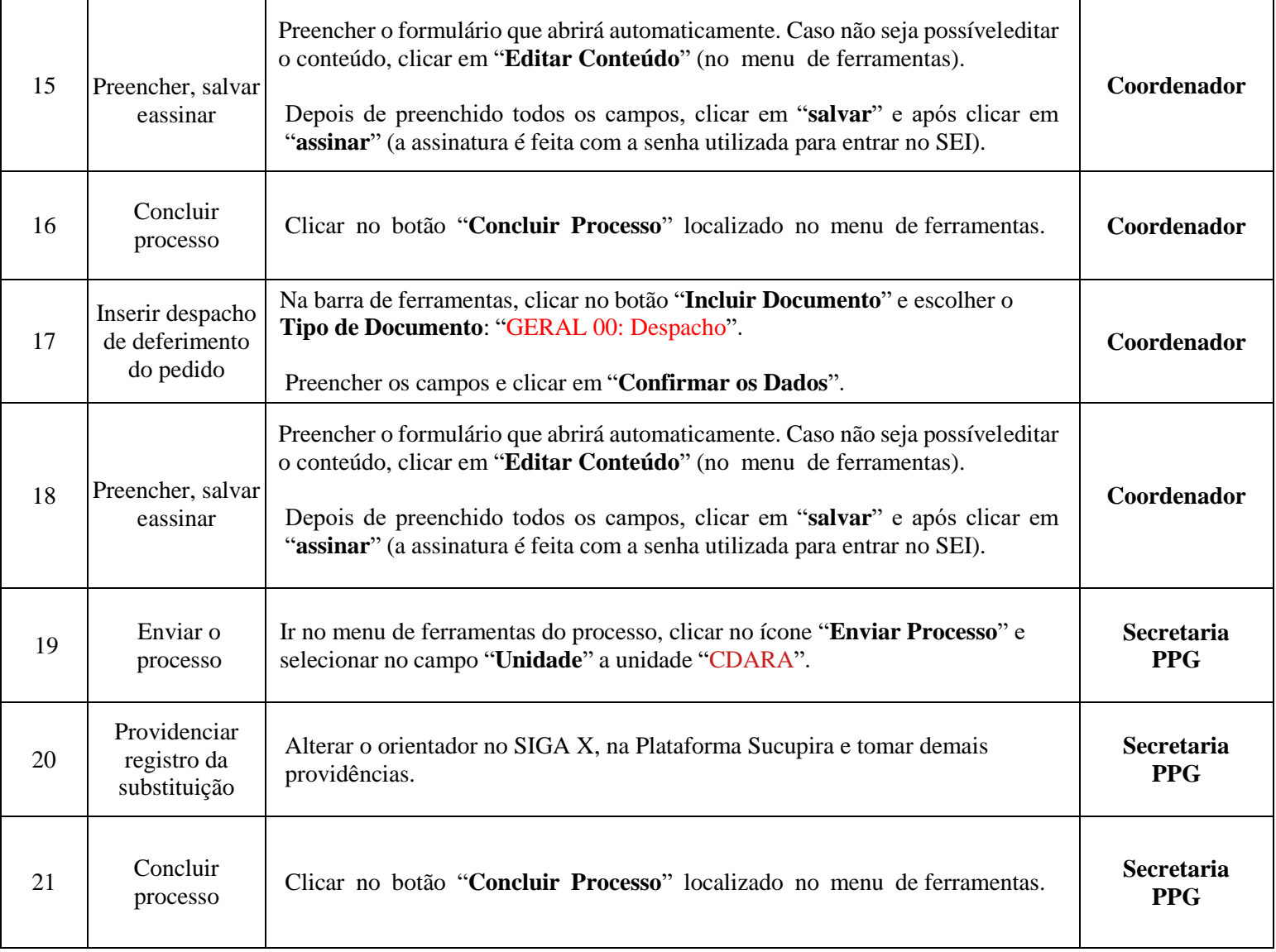